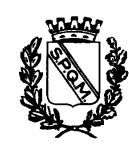

Gen.

## **CITTA' DI MOLFETTA PROVINCIA DI BARI**

#### **IINITA' AIITONOMA AFFARI LEGALI**

## DETERMINAZIONE DIRIGENZIALE  $(COPIA)$

# ISCRITTA AL N. 10 DEL REGISTRO DELLE DETERMINAZIONI – ASSUNTA IN DATA 25 GENNAIO 2010.

## OGGETTO: IMPEGNO DI SPESA E LIQUIDAZIONE SOMMA COMPLESSIVA DI  $\epsilon$ 11.808,90, IN ESECUZIONE DI SENTENZA DI CONDANNA DELL'ENTE **NEL CONTENZIOSO "DE BIASE-BASILE".**

#### **EMESSA AI SENSI**

- DEGLI ARTT. 107 D. LVO 267 DEL 18.08.2000 (T.U. LEGGI SULL'ORDINAMENTO DEGLI EE.LL.);
- DEGLI ARTT. 4, COMMA 2° E 17, D. LVO N. 165 DEL 30.03.2001;
- DELLO STATUTO COMUNALE;
- DEL REGOLAMENTO COMUNALE SULL'ORDINAMENTO GENERALE DEGLI UFFICI E DEI **SERVIZI:**
- DELLA DELIBERA CONSIGLIO COMUNALE N. 20 DEL 30.03.2009 DI APPROVAZIONE DEL **BILANCIO DI PREVISIONE ANNO 2009.**

#### Ex D.Lvo 18.08.2000 n. 267

la presente determinazione, ai fini della pubblicità degli atti e della trasparenza dell'azione amministrativa è stata pubblicata all'Albo Pretorio dell'Ente per quindici giorni consecutivi dal 26 gennaio 2010 al 10 febbraio 2010

### **IL RESPONSABILE DEL PROCEDIMENTO**

Premesso che:

- con sentenza n. 740/08, notificata con formula esecutiva il 13.08.2009, la Corte di Appello di Bari ha rigettato l'appello promosso dal Comune di Molfetta, confermando la condanna dell'Ente già inflitta in primo grado nel contenzioso "de Biase–Basile" (risarcimento danni da infiltrazioni di acque meteoriche) e condannando l'Ente a rifondere le spese processuali sia in favore dei Sigg.ri de Biase–Basile (€ 5.875.80) sia in favore del Condominio di Via Ungaretti n. 77 (€  $5.933.10$ .
- in data 23.12.2009 e 17.12.2009 sono stati notificati i rispettivi atti di precetto.

Ritenuto doveroso procedere a liquidare la somma complessiva di  $\epsilon$  11.808.90 per i titoli di cui sopra, onde evitare eventuali aggravi di spesa per le successive azioni esecutive

- Visto l'art. 6, comma 1, lett. e), della Legge 07.08.1990 n. 241, come modificata dall'art. 4 della legge 11.02.2005 n. 15;

#### **PROPONE**

al Dirigente competente del Settore AA.GG., responsabile anche dell'U.A. Affari Legali, la liquidazione delle somme come sopra indicate;

## Il Responsabile del Procedimento (Dr. Pasquale la Forgia)

#### **IL DIRIGENTE**

Vista la proposta determinativa predisposta dal Responsabile del procedimento come esposta nelle premesse:

Ritenuta meritevole di approvazione, condividendone l'intero contenuto,

#### **DETERMINA**

per le ragioni in narrativa,

1) Di approvare la proposta determinativa predisposta dal Responsabile del Procedimento come esposta nelle premesse e, per l'effetto, di procedere alle sottoriportate liquidazioni.

- 2) Di liquidare la somma di  $\epsilon$  5.875,80 in favore dei coniugi de Biase Gaetano e Basile Anna, con modalità che saranno comunicate successivamente dal responsabile del procedimento.
- 3) Di liquidare la somma di  $\epsilon$  5.933,10 in favore del condominio di Via Ungaretti n. 77, con modalità che saranno comunicate successivamente dal responsabile del procedimento.
- 4) Di imputare la complessiva spesa di  $\in$  11.808,90 al Cap. 14860 del bilancio 2010 in esercizio provvisorio, dando atto che trattasi di spesa non suscettibile di frazionamento in dodicesimi ed assunta per evitare ulteriori oneri a carico dell'Ente.
- 5) Di demandare al responsabile del procedimento le comunicazioni di cui ai punti precedenti.
- 6) Di autorizzare l'Ufficio di Ragioneria a liquidare le somme di cui ai punti n. 2) e n. 3) senza ulteriori formalità, previa comunicazione del responsabile del procedimento.
- 7) Di trasmettere la presente determinazione, comportando impegno di spesa, al Dirigente del Settore Economico Finanziario ai sensi e per gli effetti di cui al comma 4 dell'art. 151 del T.U. EE.L.L. n. 267/2000.

Il Dirigente Settore AA.GG. (Dott. Domenico Corrieri)